# Eng. 100: Music Signal Processing DSP Lecture 7 Project 2: Touch-tone synthesizer / transcriber

Curiosity:

- <https://www.youtube.com/watch?v=t1eRdL3dwSk> (percussion transcription)
- <http://supermegaultragroovy.com/products/capo/mac> (guitar transcription: chords / [tablature\)](http://en.wikipedia.org/wiki/Tablature)

Announcements:

- Read Project 2 before lab this week! (Last set of reading questions.)
- HW3 / Lab 3 due this week
- HW4 on [Canvas](https://umich.instructure.com/courses/646958) (Julia practice), due "next week" (after break)
- Midterm course evaluations soon

## Teamwork!

If you need to miss discussion/lab:

- Email your teammates and discussion / lab instructors.
- Arrange to zoom with them during lab / discussion time if possible.
- If not, at least find out what you missed / what they need you to do.

Your team needs your contributions, in E100 and beyond. (Your grade depends on it too.)

## **Outline**

- Part 0. Spectrogram examples
- Project 2: Touch-tone phone signals
	- Part 1. Analyze spectra of touch-tone phone signals
	- Part 2. Design/build (in Julia) a touch-tone keypad (tone synthesizer)
	- Part 3. Design/build touch-tone transcriber (signals to phone number)
	- Part 4. Test transcriber performance for noisy signals

Process: analyze / design / build / test : a preview of Project 3

### Part 0. Spectra and Spectrogram examples

## Violin spectrogram

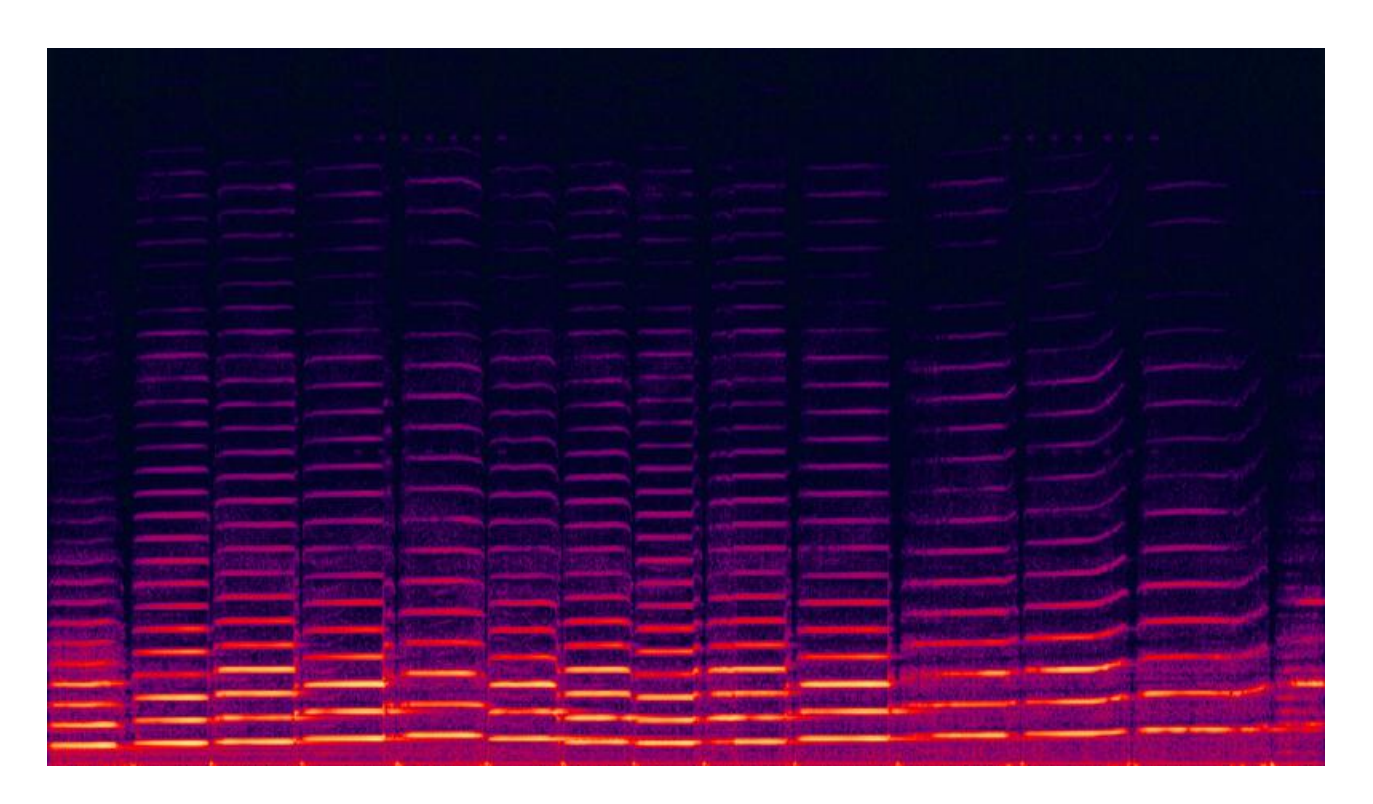

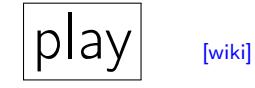

## Recall

- horizontal axis: time segment
- vertical axis: frequency (Hz)
- color intensity: amplitude

## Nature's spectrum analyzer (Audio)

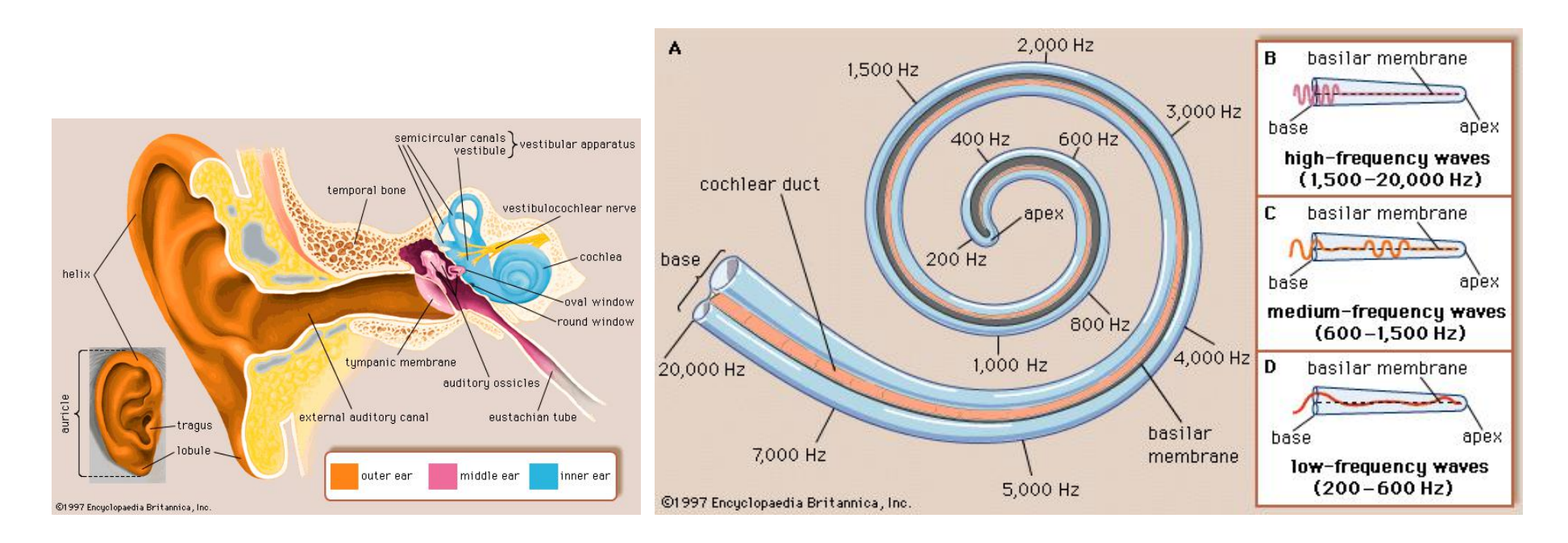

Different sound frequencies are sensed at different positions along the [cochlea!](http://en.wikipedia.org/wiki/cochlea)

The hair cell parts called [stereocilia](http://en.wikipedia.org/wiki/Stereocilia_(inner_ear)) are essentially nature's A/D converters.

```
http://www.ifd.mavt.ethz.ch/research/group_lk/projects/cochlear_mechanics
(from Encyclopaedia Britannica Inc.)
```
Engineers have designed direction-finding microphones using similar principles [\[1\]](#page-37-0)

## Nature's spectrum analyzer (Light)

A glass prism separates light into individual wavelengths (electromagnetic waves with different frequencies)

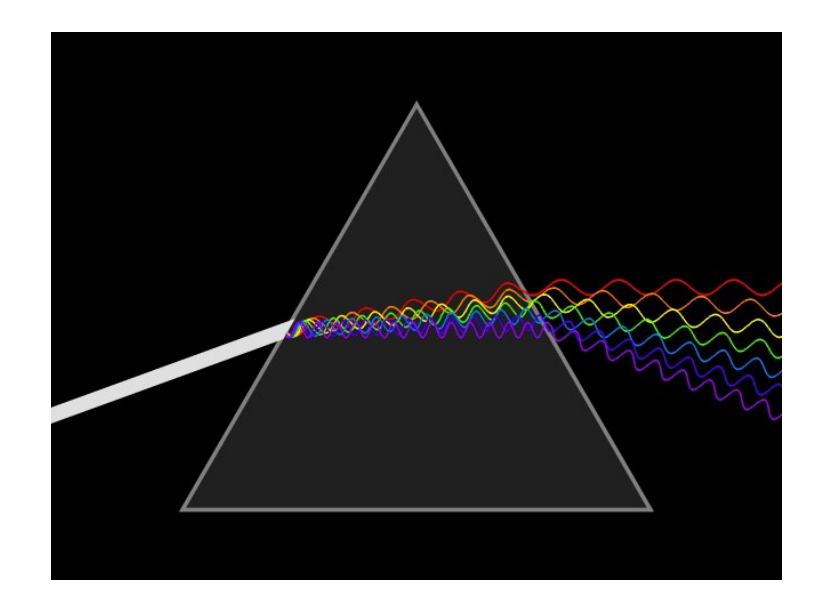

[\[wiki\]](http://en.wikipedia.org/wiki/File:Light_dispersion_conceptual_waves.gif)

FFT separates sounds into individual (audio) frequencies

- White light contains "all" visible wavelengths (frequencies)
- Q: What audio signals contain "all" audio frequencies? A:  $\boxed{?}$  - later in this lecture

## Spectrogram application: Spirometer

Low-cost spirometer designed by WUSTL students (in biomedical engineering and mechanical engineering) using microphone and spectrogram to determine air flow.

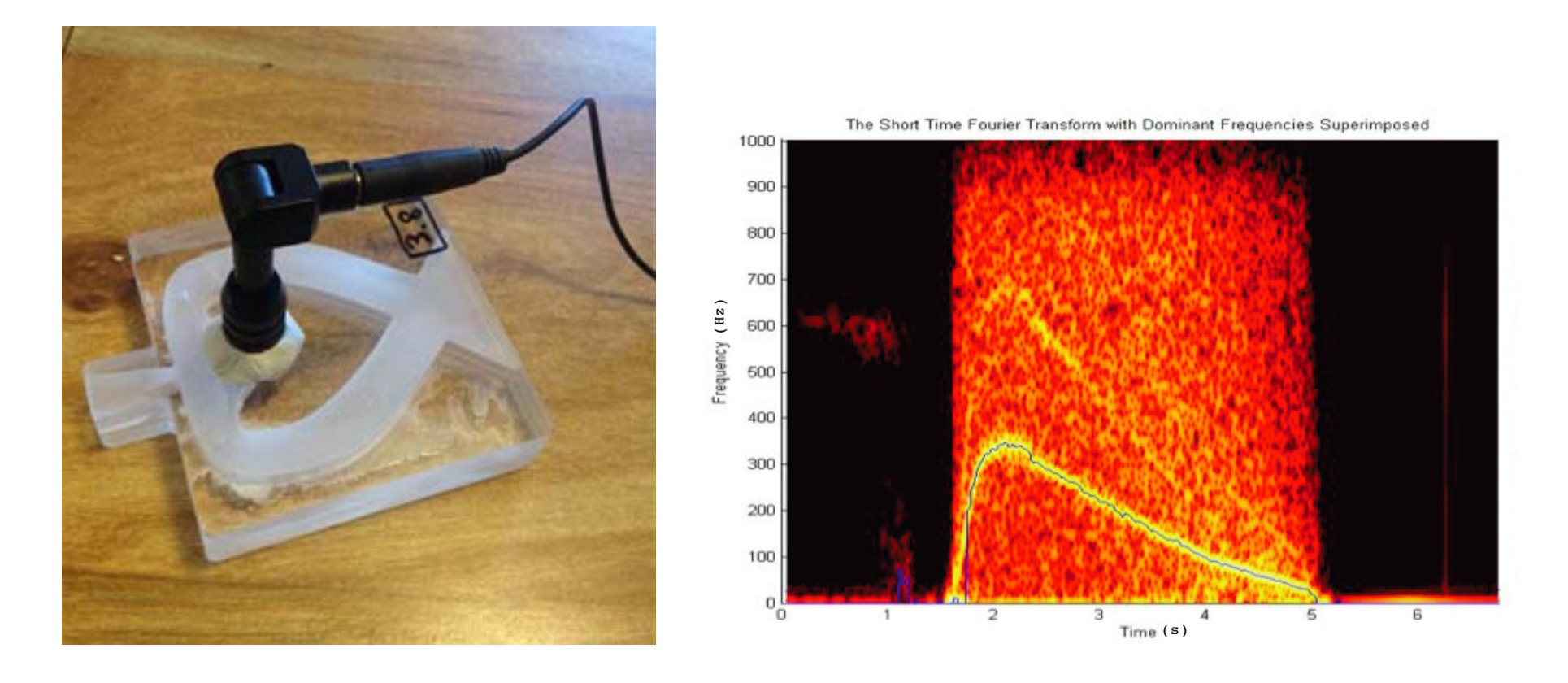

Note: "Short-Time Fourier Transform" = spectrogram  $W$ hy "short time?" [??] <http://mems.wustl.edu/aboutthedepartment/pages/news-story.aspx?news=335>

## Overview of Project 2 / Outline

Four parts:

- Part 1. Analyze spectra of touch-tone phone signals.
	- Reverse engineer tone frequencies
	- o What method will you use? <sub>??</sub>
	- Determine pattern of frequencies for touch-tone keys
- Part 2. Synthesize (in Julia) a touch-tone keypad. ◦ Straightforward GUI using Gtk.jl: similar to Project 1 keyboard.
- Part 3. Transcribe touch-tone signals to phone number. ◦ Can look for specific frequencies; do not need fft . ◦ New method for detecting frequency components: [correlator](http://en.wikipedia.org/wiki/Cross-correlation)
- Part 4. Investigate your transcriber performance for signals that are degraded by [white noise](http://en.wikipedia.org/wiki/White_noise) (cf., design, build, test)

This project is a "prelude" for a (typical?) Project 3 that involves both music synthesis and music transcription.

#### Git is the way to collaborate for code!

Recommendation for P2 and P3:

- One team member: create a *private* repository for your team's code on <https://github.com> (or gitlab or such)
- Peer instruction for using git please!
- Use [git](http://en.wikipedia.org/wiki/Git) software for collaborative code editing.
- An effective approach is the [github-flow](https://docs.github.com/en/get-started/quickstart/github-flow) process.
- A useful tool is the (free) [GitHub Desktop](https://desktop.github.com) app.
- VS Code includes native [Git support](https://code.visualstudio.com/docs/editor/versioncontrol)
- Github tutorial:

<https://docs.github.com/en/get-started/quickstart/hello-world>

Think of a git repo like "google docs" for collaborative code editing.

## Part 1: Analyze touch-tone signals ("reverse engineering")

#### Analyze touch-tone signal spectra

- Tones from 12 keys on phone keypad in file project2.wav o Each is sampled at 8192  $\frac{\text{Sample}}{\text{Second}}$  for 0.5 second duration.  $O$  Use  $(x, S) =$  wavread("project2.wav"); soundsc $(x, S)$
- Analyze spectrum of each tone using abs. (fft(...))
	- Fact: each touch-tone signal is a sum of one or more sinusoids. ◦ Determine # of sinusoids and frequencies (in Hz) for each tone.  $\circ$  How will you determine the  $\#$  of sinusoids?  $\boxed{?}$
- Relate frequencies to touch-tone keypad
	- Look for patterns.
		- (The frequency assignments were not random;
		- e.g., perhaps all odd buttons use a certain frequency?)
	- Tabulate which button produces which frequencies.
- (Notice how brief this description is now.)

#### Part 2: Touch-tone synthesizer

## Touch-tone synthesizer: keypad GUI

- Create touch-tone keypad GUI using Gtk (cf. Project 1)
- User "dials" (!) by clicking on a sequence of GUI buttons
- Simplification: 0.5 seconds for each tone  $(\text{at } S = 8192 \text{ Hz})$

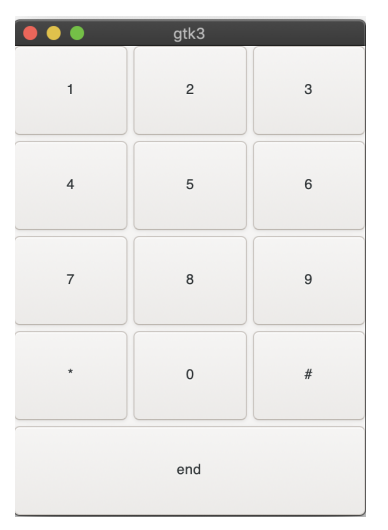

- Simplification: user clicks on "end" button, causing entire signal to be played using soundsc and stored to file touch.wav via: wavwrite(tones, "touch.wav"; Fs=S) The named keyword argument Fs is crucial here!
- Synthesizer check:

 $(x, S) =$  wavread("touch.wav"); soundsc $(x)$ should sound like a touch-tone phone "dialing" play

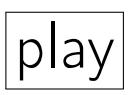

## Part 3: Touch-tone transcriber

•

## Transcribe touch-tone signals

- Input data:  $(x, S) =$  wavread ("touch.wav")
- Output: string of numbers: 7631434  $\circ$  Do not need to include  $*$  or  $#$  (not in phone numbers) ◦ No hyphens (dashes) needed

 $Q0.1$  How to determine  $#$  of buttons pressed? A: length(x) B: length(x) / 4096 C: length(x) / 8192 D:  $length(x)$  / 16392 E: None of these

• How to determine which button was pressed for each tone?

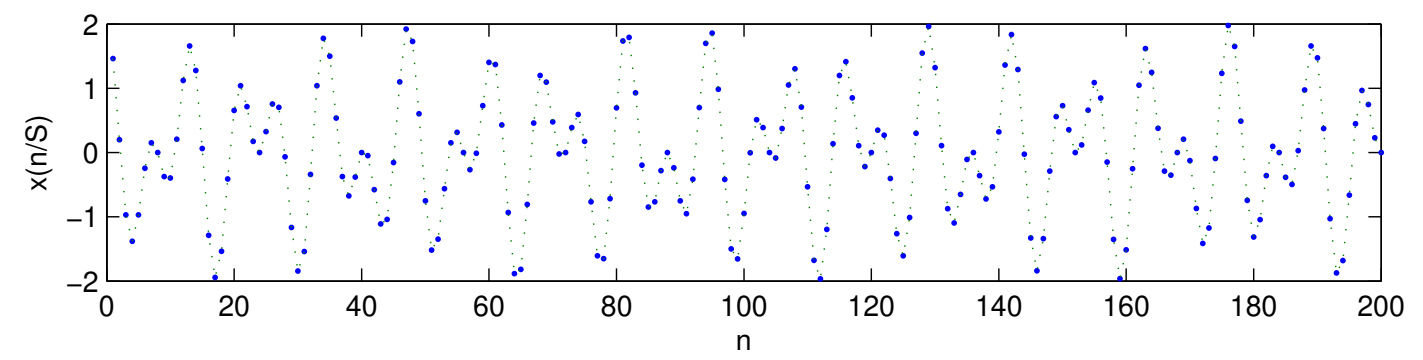

## Q0.2 Could arccos method work here? A: True **B: False** Particular Contract Particular Contract Particular Contract Particular Contract Particular Contract Particular Contract Particular Contract Particular Contract Particular Contract Particular Contract Par

## Q0.3 Could abs. (fft(...)) method work here? A: True 2012 B: False

## Pattern recognition using correlation (new signal processing method)

- For this application the possible signal patterns are few: ◦ There are only 12 buttons, each with a unique signal. ◦ Each signal is sum of a very small number of sinusoids. ◦ We know all the possible frequencies.
- Do not use abs. (fft()) It is unnecessarily expensive!
- New approach: a type of [pattern recognition](http://en.wikipedia.org/wiki/Pattern_recognition) ◦ Find specific frequencies using [correlation](http://en.wikipedia.org/wiki/Cross-correlation) operation, also known: [matched filter,](http://en.wikipedia.org/wiki/Matched_filter) [dot product,](http://en.wikipedia.org/wiki/Dot_product) [inner product.](http://en.wikipedia.org/wiki/Inner_product_space)
	- We try to find the sinusoids that "best match" the signal. [\[wiki\]](http://en.wikipedia.org/wiki/Correlation#Sample_correlation_coefficient) ◦ Correlation is quite robust to noise / interference.
	- $\circ$  Correlation is even faster / cheaper than FFT when  $\#$  of possible frequencies is much smaller than  $#$  of signal samples.
	- Correlation is the foundation of [deep learning](http://en.wikipedia.org/wiki/Deep_learning) (aka AI / machine learning) using [convolutional neural network](http://en.wikipedia.org/wiki/Convolutional_neural_network) (CNN) methods

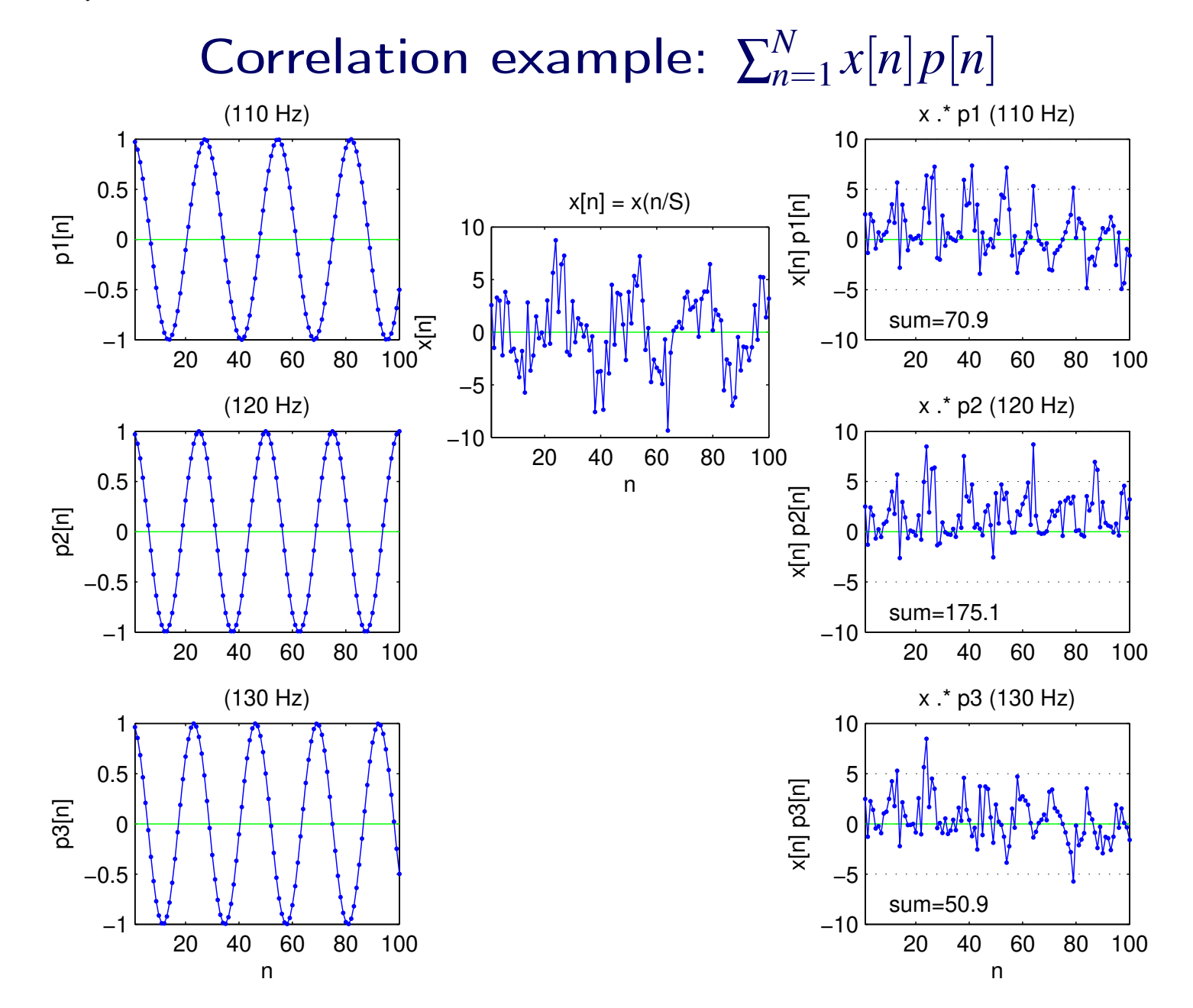

## Correlation implementation: Basic

- Correlation method: multiply and sum.
	- Multiply input signal x by (each) candidate pattern signal.
	- Sum the resulting product signal: gives correlation value.
	- Choose candidate pattern with largest correlation.

#### • Example implementation in Julia:

 $\circ$  freqs = [110, 120, 130]

(The candidate frequencies in this example.)

◦ Matrix-vector multiplication version:

```
corr = cos.(2pi *freqs * (1:N)'/S) * x sizes!
```
Alternative version using Julia comprehension loop:

using LinearAlgebra: dot

corr =  $[dot(cos.(2pi*f*(1:N)/S), x)$  for f in freqs]

Either returns vector of 3 correlation values for the candidate frequencies.

 $\circ$  index = argmax(corr)

Returns index of largest correlation value in corr array.

◦ freqs[index]

frequency of the sinusoid that best matches signal x

#### Correlation implementations in Julia

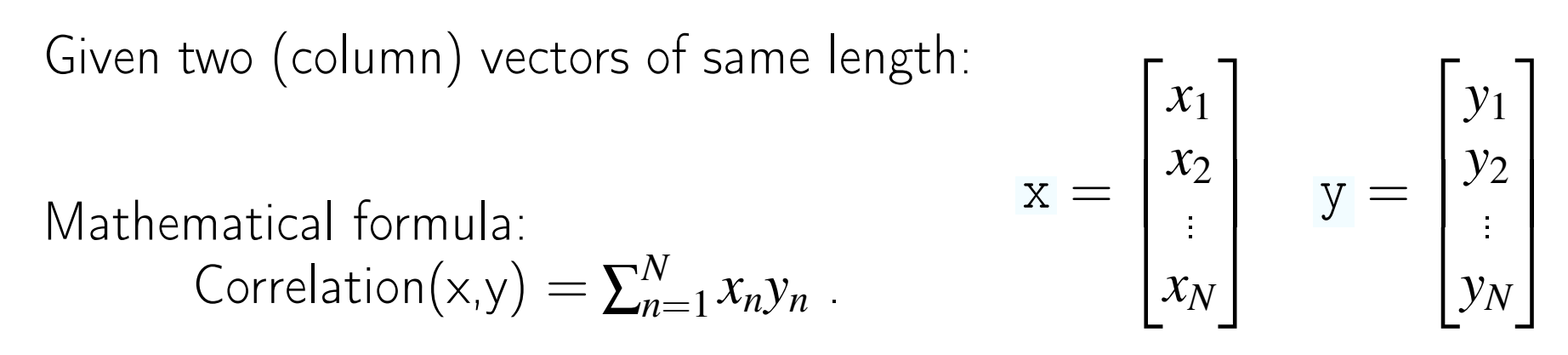

Fortran/BASIC/C/C++ style implementation in Julia:

```
function correlate(x, y)
    corr = 0for n in 1:length(x)corr += x[n] * y[n]end
    return corr
end
```
Faster Julia "vectorized" style implementation (cf. math):

 $corr = sum(x + y)$ 

Using Julia's dot function (most descriptive way):

```
using LinearAlgebra: dot
corr = dot(x, y)
```
Even less typing Julia implementation (for column vectors):

 $corr = y' * x$ 

Here the  $y'$  is the transpose of the vector  $y$ . This last form is convenient for correlating many signals with x .

Again, these all compute a [dot product](http://en.wikipedia.org/wiki/Dot_product) of two *N*-dimensional vectors.

## Correlation implementation: Improved

The preceding implementation works fine for a cos signal, but not if it is sin. We want it to work for both. In fact we want it to work for a sinusoid of any phase.

Improved implementation to be used in Project 2 (your frequencies will be different; from Part 1):

```
N = length(x); S = 8192freqs = [110, 120, 130]
c = cos. (2\pi * \text{freqs} * (1:N)'/S) * xs = \sin (2\pi * \text{freqs} * (1:N)'/S) * xcorr = s^2 + c^2index = argmax(corr) # "argument that maximizes"
fbest = freqs[index]
```
- Basic idea: find which candidate frequencies best match x either as a cos or as a sin wave.
- After finding frequencies, decode which button was pressed for each 0.5 second segment of synthesizer output.

#### Illustration

 $|?$ ?

```
S = 8192; N = 80x = \cos (2\pi * 119 * (1:N)/S - \pi/4) # 119 Hz with phase shift
freqs = [110, 120, 130] # candidate frequency list
c = cos. (2\pi * \text{freqs} * (1:N)'/S) * x \# \text{correlated with cos}s = sin.(2\pi * \text{freqs} * (1:N)'/S) * x \# correlated with sincorr = s.^2 + c.^2 # combine sin and cos correlations
\text{Qshow argmax}(c) # returns "1" : (
@show argmax(s) # returns "3" :(
\text{Qshow index} = \text{argmax}(\text{corr}) \# \text{returns "2" :}fbest = freqs[index]
```
Combining correlations with both cos and sin works the most robustly for finding specific sinusoidal components.

Q0.4 What is the final value computed by this code?

## Summary of Transcriber Specifications

- Length of each phone digit known: 0.5 sec.
- Sampling rate known:  $S = 8192 \frac{\text{Sample}}{\text{Second}}$ .
- Touch-tone signal written to file touch.wav .
- Use correlation method to find best match for each segment
- Do not use abs. (fft()): too much computation!
- Do not use numerous if statements: inefficient
- Output: String of phone digits without hyphen.

## Part 4: Investigating transcriber accuracy in the presence of noise

#### Transcriber accuracy in noise: Overview

- Phone signals, wired or wireless, have noise present. (Music signals too.)
- So far we have mostly ignored noise.
- Noise: What exactly is noise?
- Performance: How well does your transcriber work when noise is present (as in real world)?
- Figure of merit: Numerical measurement of performance of a system (detector, estimator).

This is a first taste of the "design, build, test" engineering process.

#### Zero-Mean Additive White Gaussian Noise

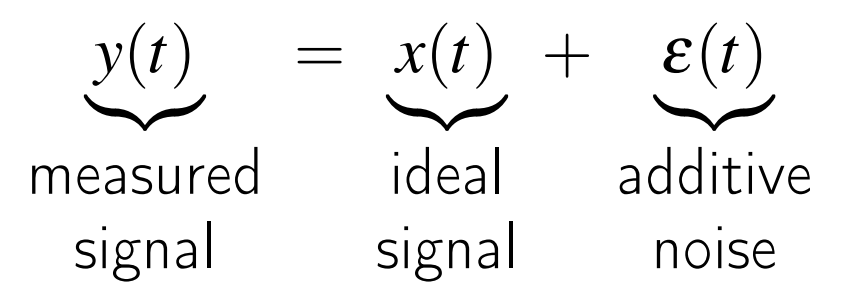

- [Additive White Gaussian Noise](http://en.wikipedia.org/wiki/Additive_white_Gaussian_noise) (AWGN) is a good model for many actual sources of noise.
- Why called white?  $\boxed{?}$
- At each time *t*:  $\varepsilon(t)$  has a Gaussian distribution (bell curve).
- At any two times  $t_0$  and  $t_1$ , no matter how close:  $\infty$   $\varepsilon(t_0)$  and  $\varepsilon(t_1)$  are completely uncorrelated:  $\circ$  knowing  $\varepsilon(t_0)$  will not help one predict  $\varepsilon(t_1)$  $\circ$  In words,  $\varepsilon(t)$  is "completely random"
- Zero-mean implies the DC value (or average value) is zero.

#### White Gaussian Noise Example

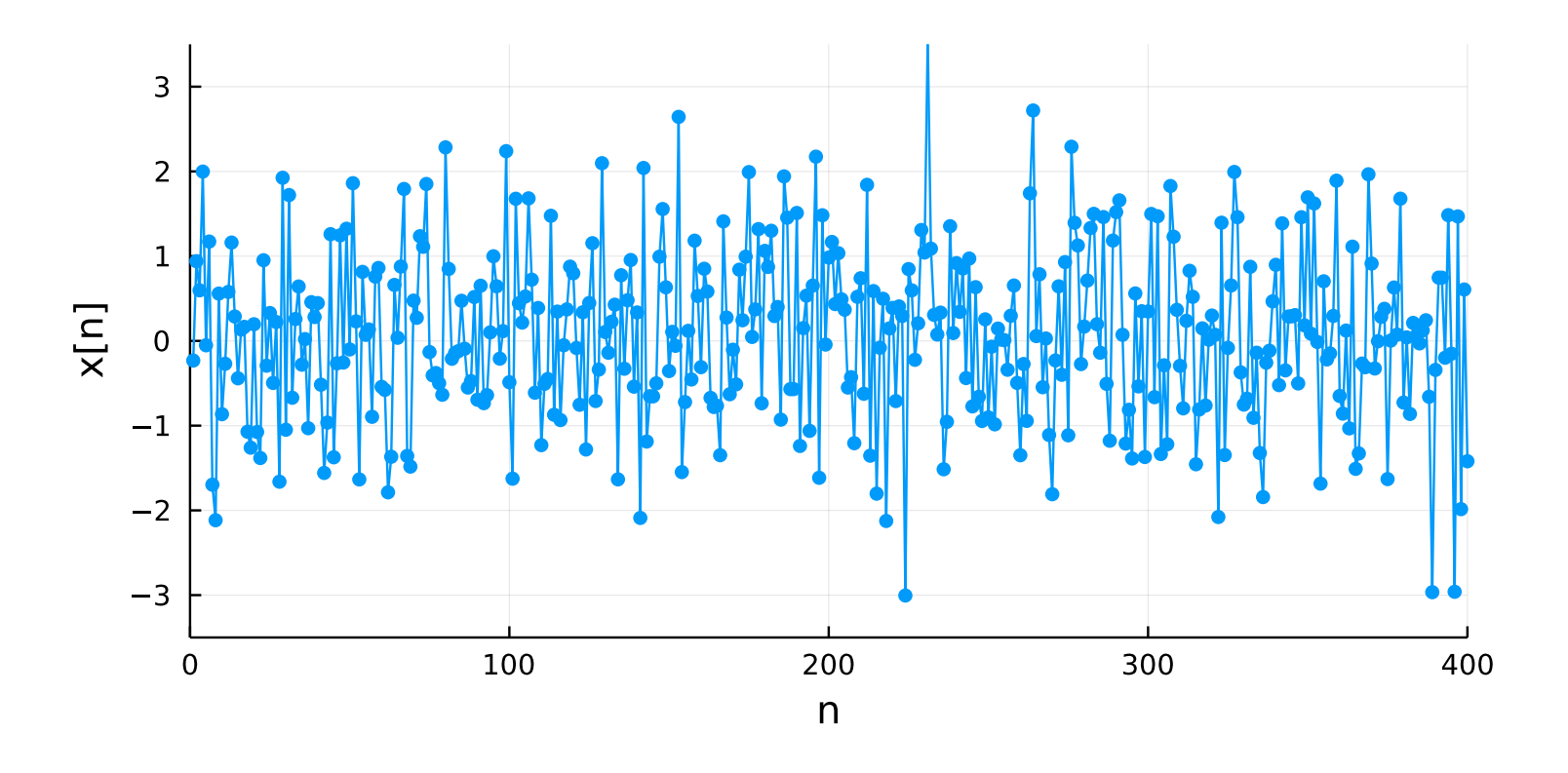

To hear it:

#### $z = \text{randn}(8000)$ ; soundsc(z, 8192); play

Why does it sound like the wind or the ocean surf?  $\boxed{?}$ 

#### Touch-tone transcriber performance measure

- Noise level rises  $\implies$  transcriber gets more digits wrong.
- We want to investigate and quantify this error rate.
- Key factor: signal level relative to noise level.
- [Signal-to-noise ratio](http://en.wikipedia.org/wiki/Signal-to-noise_ratio) (SNR) in [decibels](http://en.wikipedia.org/wiki/Decibels) (dB): Mathematically:

$$
\begin{aligned} \text{SNR} &= 10 \log_{10} \left( \frac{\sum_{n=1}^{N} x_n^2}{\sum_{n=1}^{N} \varepsilon_n^2} \right) \\ &= 10 \log_{10} \left( \frac{x_1^2 + \dots + x_N^2}{\varepsilon_1^2 + \dots + \varepsilon_N^2} \right) \end{aligned}
$$

In Julia:

 $SNR = 10*log10(sum(x.^2) / sum(noise.^2))$ where:

- x is vector of ideal signal values
- noise is vector of noise values.

#### Transcriber error rate plot

- SNR is on horizontal axis;
- error rate (percentage) is on vertical axis.

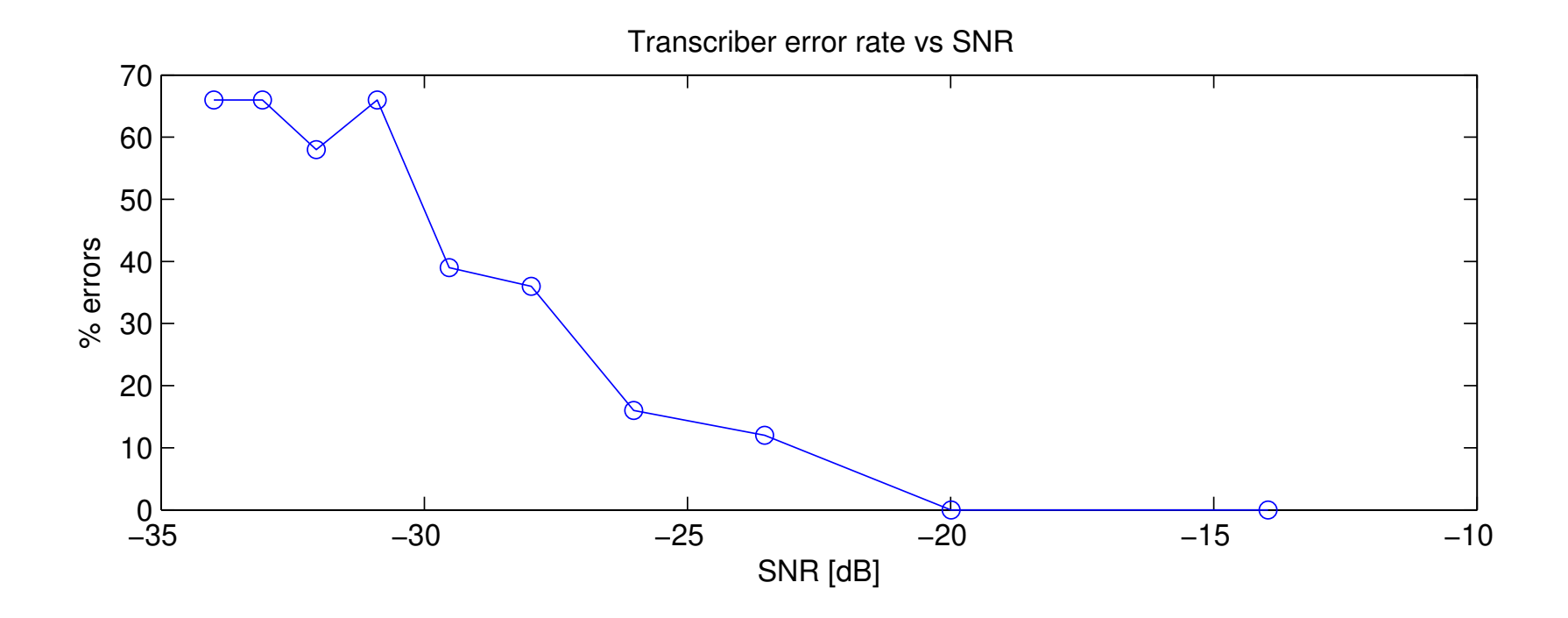

#### Touch-tone performance investigation

- Transcriber gets some digits wrong.
- Error rate: Fraction of wrongly decoded digits.
- Need to "survey" many digits to get accurate measure.
- For each SNR: use 100 digits, count  $#$  decoded incorrectly.
- Each call to randn generates new noise values.
- Random digits versus same digit each time?
- Plot: error rate vs SNR for several SNR levels.

#### Transcriber Performance: Comments

- Any potential transcriber customer will want to see your plot of error rate vs SNR.
- Below some threshold SNR, error rate will rise rapidly
- What transcriber error rate is acceptable?
- What noise level can your transcriber tolerate?
- How to achieve even better performance? Error-correction. Digital communications: EECS 455

## Outline of Julia Program for Error Rate Study

Investigating transcriber performance in noise (pseudo-code)

```
x = "?? signal_for_button_1 ??"errors = \text{zeros}(\text{Int}, 10); \text{snr} = \text{zeros}(10)for level in 1:10 # 10 different noise levels
  noisesum = 0for trial in 1:100 # 100 trials for each noise level
    noise = 5 * level * randn(size(x))y = x + noise # this will be very noisy!
    noisesum += sum(abs2, noise) # sum of noise.\hat{2}# apply your transcriber to signal "y" here
    if "?? transcriber_does_not_output_1 ??"
      \text{errors}[\text{level}] += 1 # count errors
    end
  end
  snr[level] = 10*log10(sum(abs2, x) / (noisesum/100))end
plot(snr, errors, marker=:circle, ...)
```
## Explanation of Error Rate Code Template

- Outer loop over 10 different SNR levels: different noise strengths because of 5\*level\*randn()
- Inner loop over 100 trials; each trial with different random noise realization
- Use the signal for button "1" each time; makes things easier.
- Count  $#$  of errors in 100 trials; By using 100 trials, this will be error rate as a percentage.
- nsum/100 is *average* noise power over 100 trials
- sum(abs2, x) is signal power, *i.e.*,  $\sum_{n} |x_{n}|^{2}$
- snr and errors are both vectors of 10 values.

## Typical Error Rate vs. SNR Plot

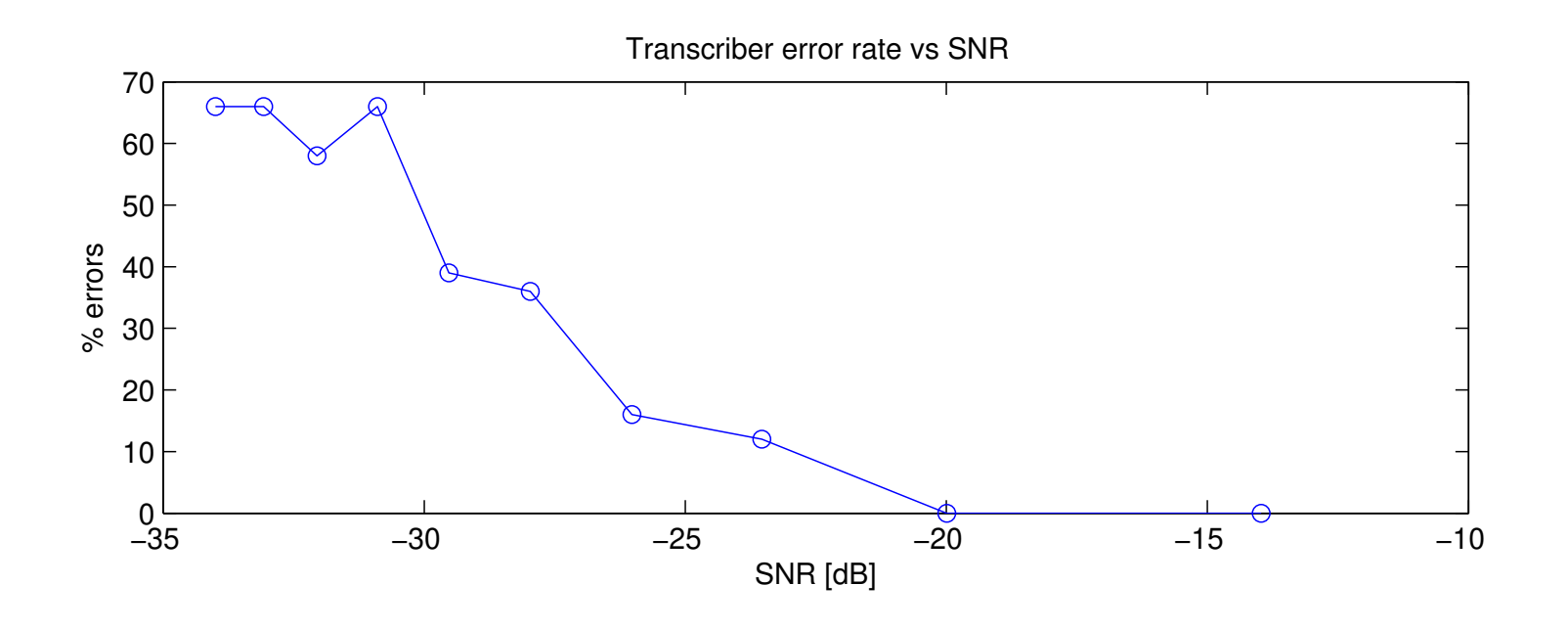

Note the threshold at an SNR of about -20 dB.

- Below this, error rate increases dramatically
- For any SNR below 0, the noise level exceeds the signal level, yet your transcriber still works down to about -20 dB! This is because correlation is very robust to noise.

## Summary of Project 2

- 1. Reverse engineer touch-tone frequencies using fft
- 2. Design/build simple GUI for touch-tone synthesizer
- 3. Design/build touch-tone transcriber based on correlation Your transcriber will work perfectly in absence of noise
- 4. Test: investigate how your transcriber error rate increases as noise level increases (SNR decreases)

Correlation is one of several "pattern recognition" techniques used in numerous signal processing applications, including SONAR, RADAR, ultrasound imaging, fingerprint recognition, retina scans, ...

Read Project 2 before lab this week!

(Return to aliasing if time permits.)

#### References

<span id="page-37-0"></span>[1] H. Esfahlani, S. Karkar, Hervé Lissek, and J. R. Mosig. Exploiting the leaky-wave properties of transmission-line metamaterials for singlemicrophone direction finding. J. of the Acoustical Soc. of America, 139(6):3259–66, 2016.